**份额-股识吧**

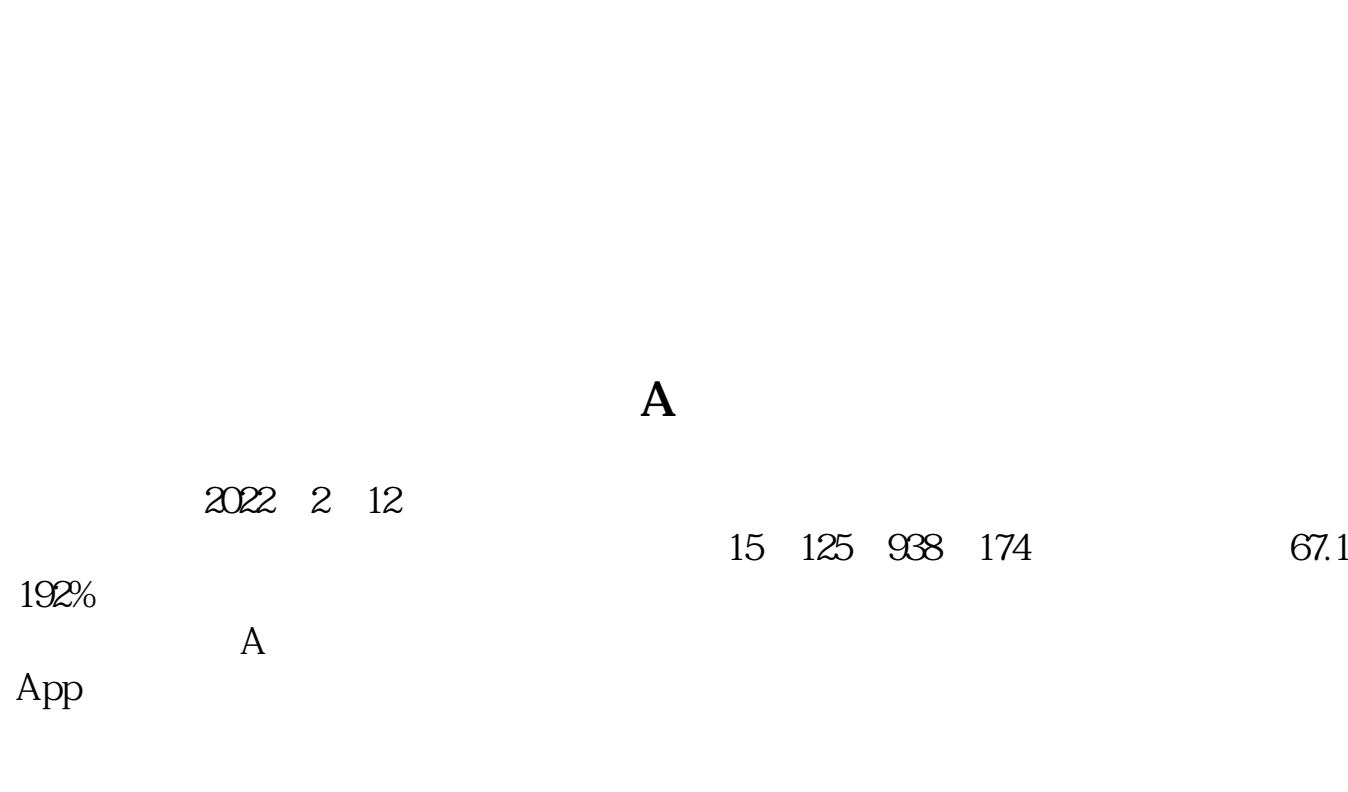

**全国股票账户总量怎么查询|申万宏源中怎么查询限售A股**

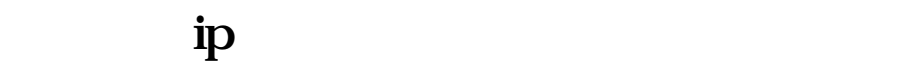

 $IP$ 

 $2022$ 

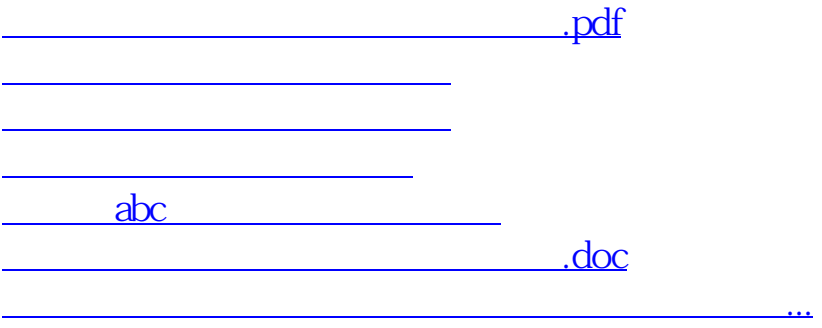

<https://www.gupiaozhishiba.com/book/36833461.html>